## **City College**

### **Department of Botany**

**Schedule for Calcutta University B.Sc. Botany (Hons. & Gen.) Theory & Practical 3rd and 5th Semester (under CBCS) and Part – I and II (under 1+1+1 system) Examination, 2021** 

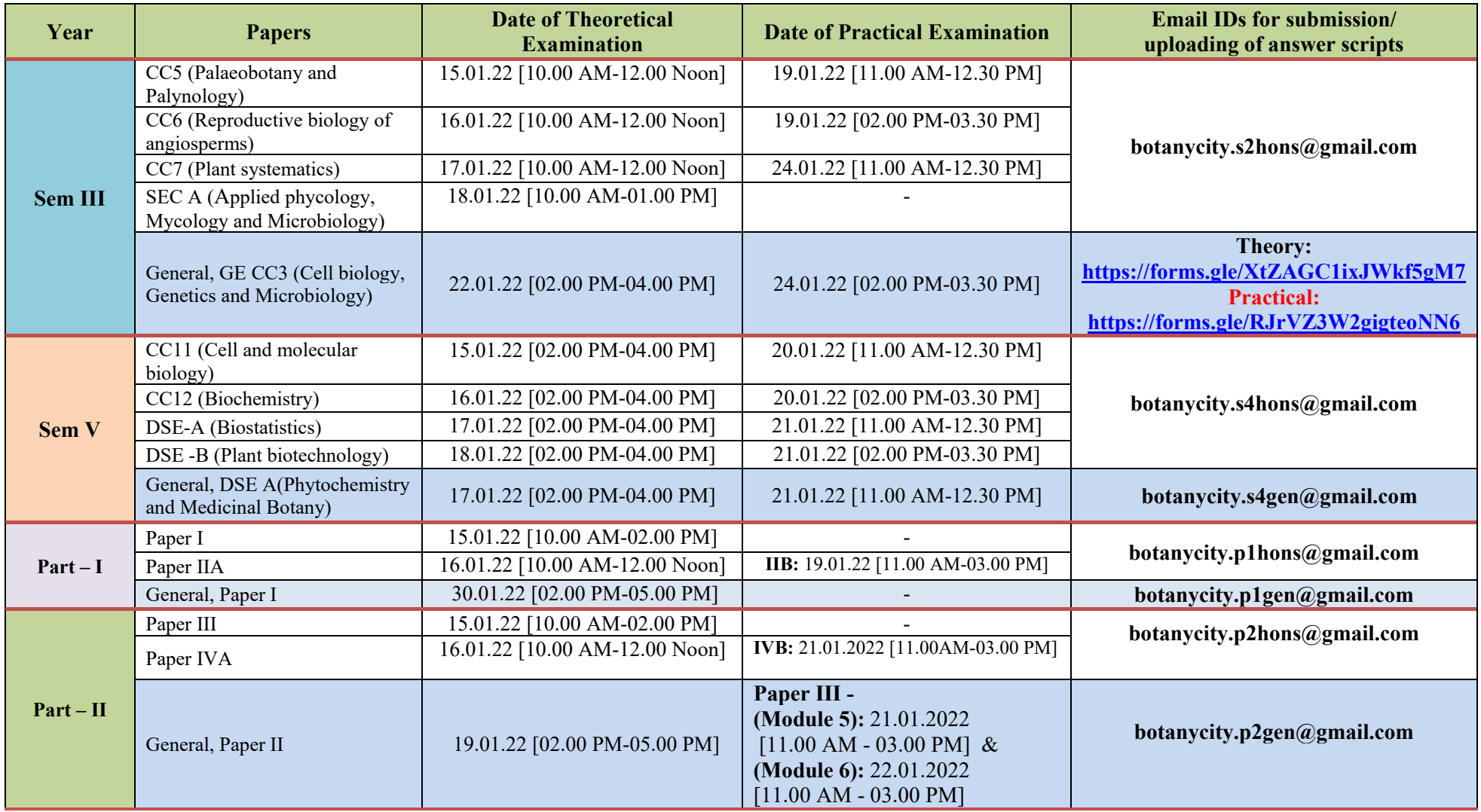

#### **Mandatory Instructions**

- 1. Attach your scanned updated **Admit Card** properly in the beginning of each Answer Script as front page (Page No.-1). Then attach a prescribed **Second page** for Theory and Practical answer script as Page No. -2. Format is attached below.
- 2. Name the document/pdf accurately, i.e. **Subject code, semester, paper code, roll number**.pdf . (Example: **MTMA\_SEM4\_CC9\_183112-51-0019.pdf**, for Mathematics HONS student of  $3^{rd}$  Semester with roll number 3112-51-0019).
- 3. In the subject field of your email, write "Subject code SEM3 Paper code Roll number" Example of email subject: "**MTMA\_SEM3\_CC9\_183112-51-0019**."
- 4. Attach the document and send to the specific email address or link provided at college website department wise and paper wise in details.
- **5. Your mail must reach within 30 minutes after the completion time of each examination,** i.e., if your exam is 2 hours long, starting at 12:00 Noon and ending at 2:00 p.m., then please send your answers by 2.30 p.m. through online mode and 3 p.m. through offline mode.
- 6. Please send your answer script (**single PDF)** in **one email**. Do **not send multiple files and emails**.
- 7. Questions will be available 15 mins. before the scheduled time on **College Website**.

*Dr. Rupak Kumar Sengupta Head of Dept. Botany (Dated:11/01/2022)*

# **CITY COLLEGE**

# Calcutta University Online Examination for B.Sc. Botany Under CBCS and 1+1+1 System (2021).

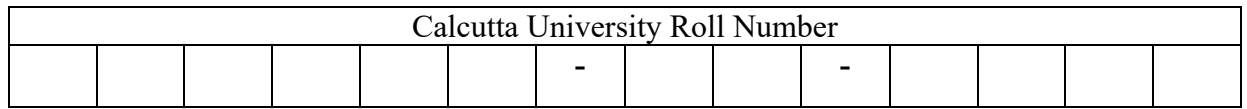

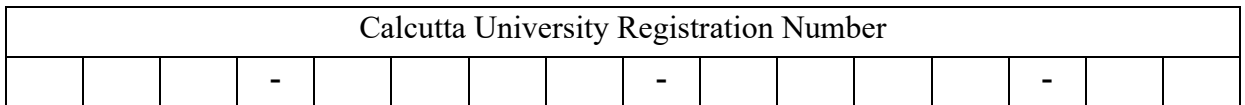

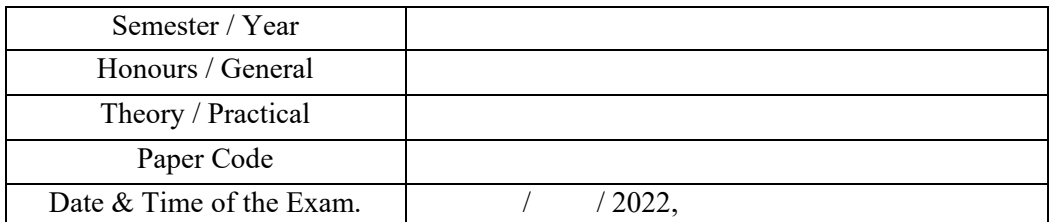

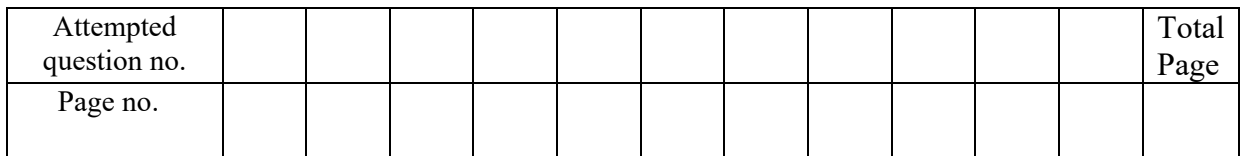

#### **Page No 1. Scanned admit card**

Page No. 2